#### **Adobe Photoshop 2022 (Version 23.4.1) HACK Free [Latest] 2022**

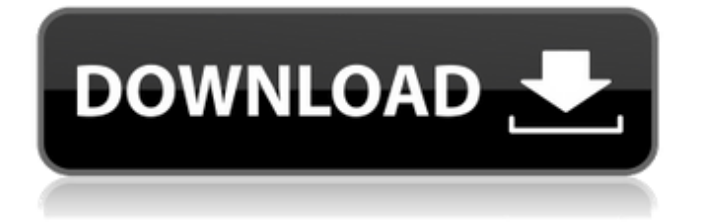

**Adobe Photoshop 2022 (Version 23.4.1) Crack Activation Key PC/Windows (2022)**

When I refer to Photoshop, I'm talking about Photoshop CS6. In other words, Photoshop CS6 is the current version of the program. Starting Up Photoshop CS6 In this section, I walk you through a few basic steps to get Photoshop up and running on your computer so that you can get the most out of the program. (Read the section "Getting familiar

with the elements of Photoshop" later in this chapter for a crash course in the program's core features.) The best place to start with Photoshop is always through the Welcome screen, which I describe in the next section. Getting acquainted with Photoshop Once you finish setting up the program on your computer, you can simply double-click the Photoshop icon to start working on your first project. If you do decide to start by

# clicking the welcome screen, just follow the prompts and choose the Photoshop CS6 icon that opens the Welcome screen. Photoshop CS6 can open two types of files: Images and Adobe PDFs. So, you must first make sure that you have these two file types loaded on your computer. Images: Open your images and images of file types that Photoshop CS6 can open (such as JPEG, GIF, and TIFF) and drag them onto the Photoshop icon (or

# click and drag them from other image-editing programs, like Photoshop Elements). If you don't have a file type of your choice loaded on your computer, you can create that type by selecting

Edit⇒Preferences⇒File Handling and then clicking the Import and Export dialog box launcher (near the bottom of the left pane) to open the dialog box. Click the Import tab (shown in the margin) and choose Adobe

# PDF (\*.pdf), Photoshop TIFF  $(*.tif, *.tiff, *.psd.tiff), and$ JPEG (\*.jpg, \*.jpeg) and click OK. PDFs: Open your Adobe PDFs by simply doubleclicking the Adobe PDF icon. A dialog box asks whether you want to open it or save it. Click OK. If it's not already selected, click the Photoshop icon and choose Edit⇒Preferences⇒File Handling. From the File Handling dialog box, again click Import and then select the image type (PDF) and

# click OK. You can also import specific Adobe PDFs and then, once they are loaded, import images of different file types by clicking the Plus icon next to the Import button on the left

**Adobe Photoshop 2022 (Version 23.4.1) Free License Key Free Download**

Why is Photoshop so popular? It is the most popular photo editing tool due to its ease of use, and the number of features that can be achieved. What

features does Photoshop have? Photoshop provides you with a vast variety of features and features, but here is a list of the most useful features for photoshop, and a range of affordable, affordable and cheap alternatives. Blur and sharpen Red eye removal Curves Fluorescence Warping Panoramic photo Tracing and retouching Enlarging and shrinking Rotate, flip and mirror Crop Remove black borders

# Remove grid Geometric transformations Filters The best quality photos Filters and presets Whilst Photoshop is not completely perfect, it remains the preferred editing software on the internet. It takes simple features, and incorporates them all together to produce stunning, high-quality photos and images. One of the best parts of Photoshop is the user interface which allows for maximum user efficiency, but beginners often find the

# software a little complicated. If you are a beginner, you may prefer the simplicity of Photoshop Elements, which is better for beginners. You can use this to edit images, create new high quality images, or both. In terms of features, Photoshop Elements is the best alternative to Photoshop. Filters and presets You've no doubt heard all about the filters and presets in Photoshop. It's time to see how well you can recreate or

# create your own. Blur and Sharpen The blur and sharpen filters in Photoshop allow users to make adjustments to the contrast, brightness, sharpness, and more. The bright and crisp filter allows you to apply a filter with a high sharpness ratio that adds clarity to your images. Filters Filters allow you to make adjustments to your images, such as brightness, contrast and more. Some filters are more suitable to give a certain

# effect and purpose to your images, and others are very versatile. The image stabilizer filter is used to reduce image blurring caused by hand-held cameras. It is one of the most popular filters for photographers, and you can easily use it to improve photos. The dodge and burn filters give an interesting effect to your images. Dodge and burn filters make your images look 388ed7b0c7

88-year-old man found hiding in Oakridge home Posted Wednesday, March 28, 2014 11:06 am OAKRIDGE, Utah (AP) — Authorities in southern Utah have found an elderly man who's been missing for more than a week. The Sevier County Sheriff's Office says the body of Paul Gosburn was discovered Saturday night behind a garage in an unincorporated area about 5

# miles west of Oakridge. The body was found by a worker who was mowing the property. Authorities said the 88-year-old Gosburn may have been in the garage for more than three days. Deputies say they had a tip a week ago that Gosburn had been hiding there, but they didn't believe it was credible. They say the death is suspicious and an autopsy is being performed. Two other people lived in the residence. One man is in jail on

unrelated charges./\*\*\*\*\*\*\*\*\*\* \*\*\*\*\*\*\*\*\*\*\*\*\*\*\*\*\*\*\*\*\*\*\*\*\*\*\*\*\*\* \*\*\*\*\*\*\*\*\*\*\*\*\*\*\*\*\*\*\*\*\*\*\*\*\*\*\*\*\*\*\*\*\*\*\* \*\*\*\*\* \* \* \* XXI Olimpiada Informatyczna \* \* \* \* Zadanie: Pipierz \* \* Autor: Bartosz Gorski

**What's New In?**

\*\*Structural comparison of the APN- and CPA-binding sites on mTSP1.\*\* The resolution of 3.5 Å allowed to identify the binding sites of APN and CPA (magenta and

# yellow, respectively) on mTSP1. (TIF)

**System Requirements:**

# OS: Windows 7 SP1, Windows 10, or a newer Windows version Processor: 1.8 GHz or better Memory: 1 GB Graphics: 3D graphics card: NVIDIA GeForce 700 series or AMD Radeon HD series or a laptop version of same Windows Media Center is required for Internet service Storage: 7 GB of free disk space The game has been optimized to run on the following platforms: Windows

# 7 SP1, Windows 10, and Windows 8.1 Linux (tested with Ubuntu 14

[https://myequipmentfunder.com/wp](https://myequipmentfunder.com/wp-content/uploads/2022/07/Photoshop_2022_Version_2311_Activation_Code_With_Keygen.pdf)[content/uploads/2022/07/Photoshop\\_2022\\_Version\\_2311\\_Activation\\_Code\\_With\\_Keygen.pdf](https://myequipmentfunder.com/wp-content/uploads/2022/07/Photoshop_2022_Version_2311_Activation_Code_With_Keygen.pdf) [https://young-reaches-95585.herokuapp.com/Photoshop\\_2020\\_version\\_21.pdf](https://young-reaches-95585.herokuapp.com/Photoshop_2020_version_21.pdf) [https://umtsohor.com/wp-content/uploads/2022/07/Adobe\\_Photoshop\\_2021\\_Version\\_2242\\_With\\_Lice](https://umtsohor.com/wp-content/uploads/2022/07/Adobe_Photoshop_2021_Version_2242_With_License_Key__Free_Download_3264bit.pdf) nse\_Key\_Free\_Download\_3264bit.pdf [http://yotop.ru/wp](http://yotop.ru/wp-content/uploads/2022/07/Adobe_Photoshop_2022_Version_2341_Key_Generator_.pdf)[content/uploads/2022/07/Adobe\\_Photoshop\\_2022\\_Version\\_2341\\_Key\\_Generator\\_.pdf](http://yotop.ru/wp-content/uploads/2022/07/Adobe_Photoshop_2022_Version_2341_Key_Generator_.pdf) <http://lovelymms.com/?p=15612> <https://designfils.eba.gov.tr/blog/index.php?entryid=83690> <http://www.italiankart.it/advert/photoshop-with-registration-code-free/> <https://tinilist.com/wp-content/uploads/2022/07/wylyfynn.pdf> <https://calm-bastion-45469.herokuapp.com/loriamau.pdf> <https://adarsi.org/cursos/blog/index.php?entryid=3060> [https://www.adzz.com/sites/default/files/webform/english content marketing](https://www.adzz.com/sites/default/files/webform/english content marketing manager/2022/july/Adobe-Photoshop-CC-2018-version-19.pdf) [manager/2022/july/Adobe-Photoshop-CC-2018-version-19.pdf](https://www.adzz.com/sites/default/files/webform/english content marketing manager/2022/july/Adobe-Photoshop-CC-2018-version-19.pdf) <http://blackbeargoaly.com/?p=13797> [https://libertycentric.com/upload/files/2022/07/qFLqiukn76Kr83MAbuRa\\_05\\_e45d3e5a1cf17bdd133c9](https://libertycentric.com/upload/files/2022/07/qFLqiukn76Kr83MAbuRa_05_e45d3e5a1cf17bdd133c90ab1d43d481_file.pdf) 0ab1d43d481 file.pdf <https://bodhibliss.org/adobe-photoshop-2022-version-23-2-serial-key-download-2022-latest/> [https://www.odontotecnicoamico.com/wp-content/uploads/2022/07/Photoshop\\_CC\\_2018.pdf](https://www.odontotecnicoamico.com/wp-content/uploads/2022/07/Photoshop_CC_2018.pdf) <https://gentle-woodland-05635.herokuapp.com/detejess.pdf> [https://myinfancy.com/upload/files/2022/07/GctPbvf1WBePQhroNYP8\\_05\\_bb24f8cf40d8ba497dae35c](https://myinfancy.com/upload/files/2022/07/GctPbvf1WBePQhroNYP8_05_bb24f8cf40d8ba497dae35c6ca3f3c9d_file.pdf) [6ca3f3c9d\\_file.pdf](https://myinfancy.com/upload/files/2022/07/GctPbvf1WBePQhroNYP8_05_bb24f8cf40d8ba497dae35c6ca3f3c9d_file.pdf) <http://berlin-property-partner.com/?p=29710> [http://www.oscarspub.ca/photoshop-2021-version-22-4-2-serial-number-with-registration-code-free](http://www.oscarspub.ca/photoshop-2021-version-22-4-2-serial-number-with-registration-code-free-download-for-pc/)[download-for-pc/](http://www.oscarspub.ca/photoshop-2021-version-22-4-2-serial-number-with-registration-code-free-download-for-pc/) [https://okinawahousingportal.com/photoshop-2022-version-23-0-crack-exe-file-patch-with-serial-key](https://okinawahousingportal.com/photoshop-2022-version-23-0-crack-exe-file-patch-with-serial-key-pc-windows-latest-2022/)[pc-windows-latest-2022/](https://okinawahousingportal.com/photoshop-2022-version-23-0-crack-exe-file-patch-with-serial-key-pc-windows-latest-2022/) <https://www.mil-spec-industries.com/system/files/webform/hyrjana334.pdf> [https://leeventi-teleprompter.com/wp](https://leeventi-teleprompter.com/wp-content/uploads/2022/07/Adobe_Photoshop_2020_Free_MacWin.pdf)[content/uploads/2022/07/Adobe\\_Photoshop\\_2020\\_Free\\_MacWin.pdf](https://leeventi-teleprompter.com/wp-content/uploads/2022/07/Adobe_Photoshop_2020_Free_MacWin.pdf) <https://www.cameraitacina.com/en/system/files/webform/feedback/photoshop-cs3.pdf> [https://trevelia.com/upload/files/2022/07/lkaJmJcPMNV1hWjgZg58\\_05\\_b24221603ecbc83481030d701](https://trevelia.com/upload/files/2022/07/lkaJmJcPMNV1hWjgZg58_05_b24221603ecbc83481030d7012faa31a_file.pdf) [2faa31a\\_file.pdf](https://trevelia.com/upload/files/2022/07/lkaJmJcPMNV1hWjgZg58_05_b24221603ecbc83481030d7012faa31a_file.pdf) <http://miram2017.web.ua.pt/sites/default/files/webform/Adobe-Photoshop-CC-2015.pdf> <https://ebs.co.zw/advert/photoshop-2022-version-23-2-mem-patch-latest-2022/> [http://trabajosfacilespr.com/wp-content/uploads/2022/07/Photoshop\\_CS4.pdf](http://trabajosfacilespr.com/wp-content/uploads/2022/07/Photoshop_CS4.pdf) <https://donin.com.br/advert/adobe-photoshop-2022-version-23-1-keygenerator-for-windows-2022/> <http://wolontariusz.com/advert/photoshop-2021-version-22-5-1-crack-serial-number-free-mac-win/>